# LATEX-Dokumentklasse zur Erstellung von Sitzungs-Protokollen

Thomas Leineweber

21. April 2010

#### Inhaltsverzeichnis

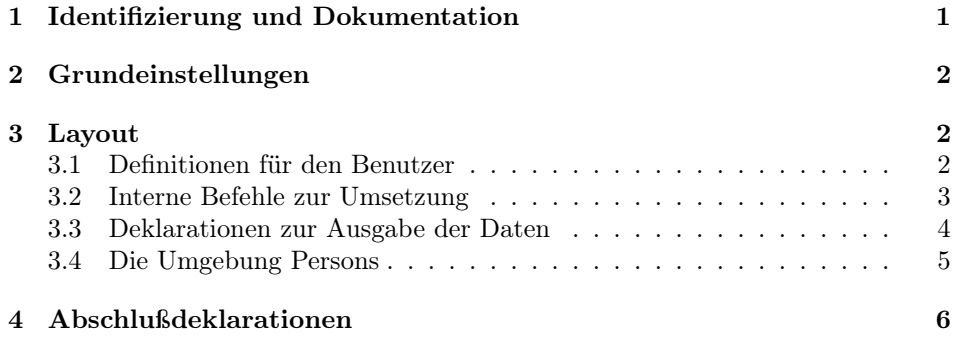

## 1 Identifizierung und Dokumentation

Diese Dokumentklasse kann nur mit L<sup>A</sup>TEX  $2\varepsilon$  benutzt werden. Deshalb wird sichergestellt, daßeine entsprechende Fehlermeldung ausgegeben wird, falls ein anderes TEX-Format benutzt wird.

1 \NeedsTeXFormat{LaTeX2e}

Nenne den Klassennamen und die Version.

- 2  $\langle +$ protocol $\rangle$ ProvidesClass{protocol}
- $3 \left\langle + \text{protocol} \right\rangle$  [2010/04/21 v1.11
- $4 \left\langle + \text{protocol} \right\rangle$  LaTeX-Class fuer Sitzungs-Protokolle TL]

Es gibt eine eigene Klasse um LATEX 2<sub>ε</sub>-Klassen zu dokumentieren.

5  $\langle *driver \rangle$ 

6 \documentclass[a4paper]{ltxdoc}

Setze entsprechende Optionen. Die Zeilen sollen numeriert werden und der Index soll in die Zeilen verweisen. Außerdem wird auf Deutsch dokumentiert.

- 7 \CodelineNumbered
- 8 \CodelineIndex
- 9 \EnableCrossrefs
- 10 \RecordChanges
- 11 \setcounter{StandardModuleDepth}{1}
- 12 \usepackage{german}
- 13 \usepackage[T1]{fontenc}

Alle Details sollen ausgegeben werden.

```
14 \begin{document}
```

```
15 \DocInput{protocol.dtx}
```

```
16 \PrintIndex
```

```
17 \PrintChanges
```

```
18 \end{document}
```

```
19 \langle/driver\rangle
```
## 2 Grundeinstellungen

Hier werden die einzelnen Optionen deklariert und an die Klasse scrartcl, auf der alles basiert weitergegeben. Ein paar Optionen werden einfach ausgeschaltet. Die Optionen a5paper, b5paper, twocolumn und titlepage sind für diese Klasse nicht vorgesehen und werden deshalb abgefangen.

```
20 \DeclareOption{a5paper}
21 {\ClassError{protocol}{Option 'a5paper' not supported}{}}
22 \DeclareOption{b5paper}
23 {\ClassError{protocol}{Option 'b5paper' not supported}{}}
24 \DeclareOption{twocolumn}
25 {\ClassError{protocol}{Option 'twocolumn' not supported}{}}
26 \DeclareOption{titlepage}
27 {\ClassError{protocol}{Option 'titlepage' not supported}{}}
```
Die Option [nonext] sorgt dafür, dass der Termin für die nächste Sitzung nicht ausgegeben wird. Lösche dafür am Anfang des Dokuments das Kommando \makefoot.

```
28 \DeclareOption{nonext}
```

```
29 {\AtBeginDocument{\let\@makefoot\relax}}
```
Die Option [signatures] sorgt dafür, dass am Ende des Protokolls Platz für die Unterschriften von Sitzungsleiter und Protokollführer eingebaut wird.

30 \DeclareOption{signatures}

```
31 {\AtBeginDocument{\AtEndDocument{\protocol@signatures}}}
```
Alle anderen Optionen werden an die Klasse scrartcl weitergegeben.

```
32 \DeclareOption*{\PassOptionsToClass{\CurrentOption}{scrartcl}}
```
33 \ProcessOptions\relax

Nun kann die Klasse scrartcl geladen werden.

34 \PassOptionsToClass{halfparskip}{scrartcl}

```
35 \LoadClass{scrartcl}
```
## 3 Layout

Zuerst werden ein paar zusätzliche Befehle definiert, die einige Eigenschaften des Protokolls definieren.

#### 3.1 Definitionen für den Benutzer

\groupname Die folgenden Deklarationen, die hier mit Beispielen angegeben werden, stellen Informationen über die Sitzung zur Verfügung.

\ProtocolGroupName \chair \writer \date \place \begintime \endtime \nextdate \nextplace \nexttime

- \groupname{PG 296 -- ACIT} : Nummer und/oder Name der Gruppe, deren Sitzung protokolliert wird. Ist auf jeden Fall zu setzen. Hier wird auch das Makro \ProtocolGroupName gesetzt, mit dem der Gruppenname innerhalb des Protokolls ausgegeben werden kann.
- 36 \def\groupname#1{\gdef\@groupname{#1}\gdef\ProtocolGroupName{#1}}
	- \chair{Lothar Laber} : gibt an, wer den Vorsitz in der Sitzung hatte. Muß definiert werden.
- 37 \def\chair#1{\gdef\@chair{#1}}
	- \writer{Siggi Schreiber} : Wer Protokoll geführt hat. Muß definiert werden.
- 38 \def\writer#1{\gdef\@writer{#1}}
	- \date{10. Juni 1997} : Das Datum der Sitzung. Hierfür wird die Standarddeklaration aus der Klasse article genommen. Wenn \date nicht deklariert wird, wird das aktuelle Datum genommen.
	- \place{Raum 4711} : Ort der Sitzung, wenn nicht gesetzt, wird kein Sitzungsort ausgegeben.
- 39 \def\place#1{\gdef\protocol@place{#1}}
	- \begintime{08:30} : Beginn der Sitzung. Muß ebenfalls gesetzt werden.
- 40 \def\begintime#1{\gdef\@begintime{#1}}
	- \endtime{14:47} : Ende der Sitzung. Muß auch gesetzt werden.
- 41 \def\endtime#1{\gdef\@endtime{#1}}
	- \nextdate{17. Juni 1997} : Datum der folgenden Sitzung.
- 42 \def\nextdate#1{\gdef\@nextdate{#1}}
	- \nextplace{Raum 08/15 im Geb"aude 4711} : Ort der folgenden Sitzung.
- 43 \def\nextplace#1{\gdef\@nextplace{#1}}
	- \nexttime{08:30} : Uhrzeit der nächsten Sitzung. Dito.
- 44 \def\nexttime#1{\gdef\@nexttime{#1}}

#### 3.2 Interne Befehle zur Umsetzung

\@groupname \@chairman \@writer \protocol@place \@nextdate \@nextplace \@nexttime \@begintime \@endtime Dies sind die internen Makros, in denen die entsprechenden Werte gespeichert werden. Es wird sichergestellt, daß eine Warnung ausgegeben wird, falls kein Wert eingegeben wird. Bei Standardwerten werden sie hier gesetzt. 45 \def\@groupname{\ClassWarning{protocol}{No \noexpand\groupname given}} 46 \def\@chair{\ClassWarning{protocol}{No \noexpand\chair given}} 47 \def\@writer{\ClassWarning{protocol}{No \noexpand\writer given}} 48 \global\let\protocol@place\@empty 49 \global\let\@nextdate\@empty 50 \gdef\@nextplace{\ClassWarning{protocol}{No \noexpand\nextplace given}} 51 \gdef\@nexttime{\ClassWarning{protocol}{No \noexpand\nexttime given}} 52 \gdef\@begintime{\ClassWarning{protocol}{No \noexpand\beginn given}} 53 \gdef\@endtime{\ClassWarning{protocol}{No \noexpand\endtime given}}

#### 3.3 Deklarationen zur Ausgabe der Daten

\makehead \@makehead

Das Kommande \makehead sorgt dafür, daß alle wichtigen Informationen zum Anfang des Dokumentes ausgegeben werden. Es wird mit \AtBeginDocument aufgerufen. Hier habe ich schamlos die Definition von \maketitle aus den Standard-Klassen kopiert und für meine Zwecke mißbraucht. Dabei wird dann auch das Makro \@makehead aufgerufen. Am Ende werden die gebrauchten Makros wieder zurückgesetzt.

\newcommand\makehead{\par

```
55 \begingroup
56 \renewcommand\thefootnote{\@fnsymbol\c@footnote}%
57 \def\@makefnmark{\rlap{\@textsuperscript{\normalfont\@thefnmark}}}%
58 \long\def\@makefntext##1{\parindent 1em\noindent
59 \hb@xt@1.8em{%
60 \hss\@textsuperscript{\normalfont\@thefnmark}}##1}%
61 \newpage
62 \global\@topnum\z@ % Prevents figures from going at top of page.
63 \@makehead
64 \thispagestyle{plain}\@thanks
65 \endgroup
66 \setcounter{footnote}{0}%
67 \global\let\thanks\relax
68 \global\let\maketitle\relax
69 \global\let\@maketitle\relax
70 \global\let\@thanks\@empty
71 \global\let\@author\@empty
72 \global\let\@date\@empty
73 \global\let\@title\@empty
74 \global\let\title\relax
75 \global\let\author\relax
76 \global\let\date\relax
77 \global\let\and\relax
78 \global\let\makehead\relax
79 \global\let\@makehead\relax
80 \global\let\chairman\relax
81 %\global\let\@chair\@empty
82 \global\let\writer\relax
83 %\global\let\@writer\@empty
84 \global\let\place\relax
85 \global\let\protocol@place\@empty
86 \global\let\begintime\relax
87 \global\let\@begintime\@empty
88 \global\let\endtime\relax
89 \global\let\@endtime\@empty
90 \global\let\groupname\relax
91 \global\let\@groupname\@empty
92 }
Das Kommando \@makehead erzeugt nun den Titel selber.
```
\def\@makehead{%

- 94 \clearpage
- \let\footnote\thanks
- \null
- \vskip 2em%

```
98 \begin{center}%
99 {\titlefont\huge \@groupname \par}%
100 \vskip 1.5em%
101 {\Large
102 \lineskip .5em%
103 Protokoll der Sitzung vom \@date \par}%
104 \vskip 1em%
105 {\Large Sitzungsleitung: \@chair\\
106 Protokollf\"uhrer: \@writer \par}%
107 \vskip \z@ \@plus 1em
108 \end{center}%
109 \par
110 \vskip 2em{%
111 \ifx\protocol@place\@empty
112 \noindent\begin{tabular}{@{}11}
113 Beginn: & \@begintime\ Uhr \\
114 Ende: \& \@endtime\ Uhr \\
115 \end{tabular}
116 \else
117 \noindent\begin{tabular}{@{}ll}
118 Beginn: & \@begintime\ Uhr \\
119 Ende: & \@endtime\ Uhr \\
120 Ort: & \protocol@place \\
121 \end{tabular}
122 \fi\par}\vskip 0.5cm}
```
\@makefoot Das Kommando \@makefoot stellt den Abschluß für das Protokoll dar. Es formatiert eine Überschrift und gibt die Daten für die nächste Sitzung an. Es wird implizit mit \AtEndOfDocument aufgerufen. Die Option [nonext] sorft dafür, das dieser Teil nicht gesetzt wird.

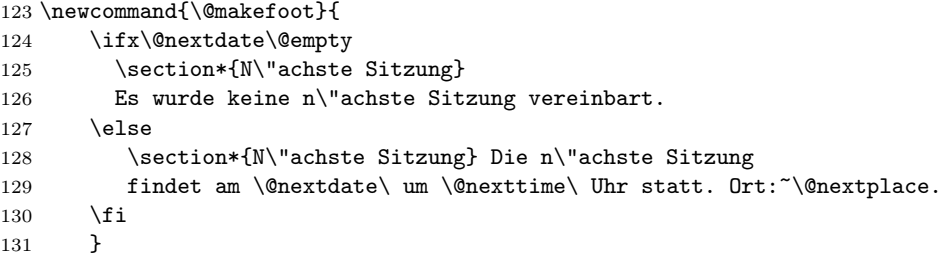

\protocol@signatures

```
132 \newcommand{\protocol@signatures}{\vspace{20mm}\par\noindent\hrulefill\hrulefill\hfill\hrulef:
133 \@chair\hfill\@writer\\
```

```
134 (Sitzungsleitung)\hfill{}(Protokoll)\\[-1cm]\mbox{}}
```
#### 3.4 Die Umgebung Persons

Persons Absent Die Umgebung Persons stellt eine Überschrift für die Anwesenheitsliste zur Verfügung. Dafür kann ein beliebiger Text in die Umgebung geschrieben werden. Das gleiche gilt für die Umgebung Absent für eine Aufstellung von Abwesenden. 135 \newenvironment{Persons}{\section\*{Anwesenheit:}}{} 136 \newenvironment{Absent}{\section\*{Abwesenheit:}}{}

## 4 Abschlußdeklarationen

Zum Beginn soll \makehead, zum Ende \makefoot aufgerufen werden.

137 \AtBeginDocument{\makehead} 138 \AtEndDocument{\@makefoot}

## Index

Numbers written in italic refer to the page where the corresponding entry is described; numbers underlined refer to the code line of the definition; numbers in roman refer to the code lines where the entry is used.

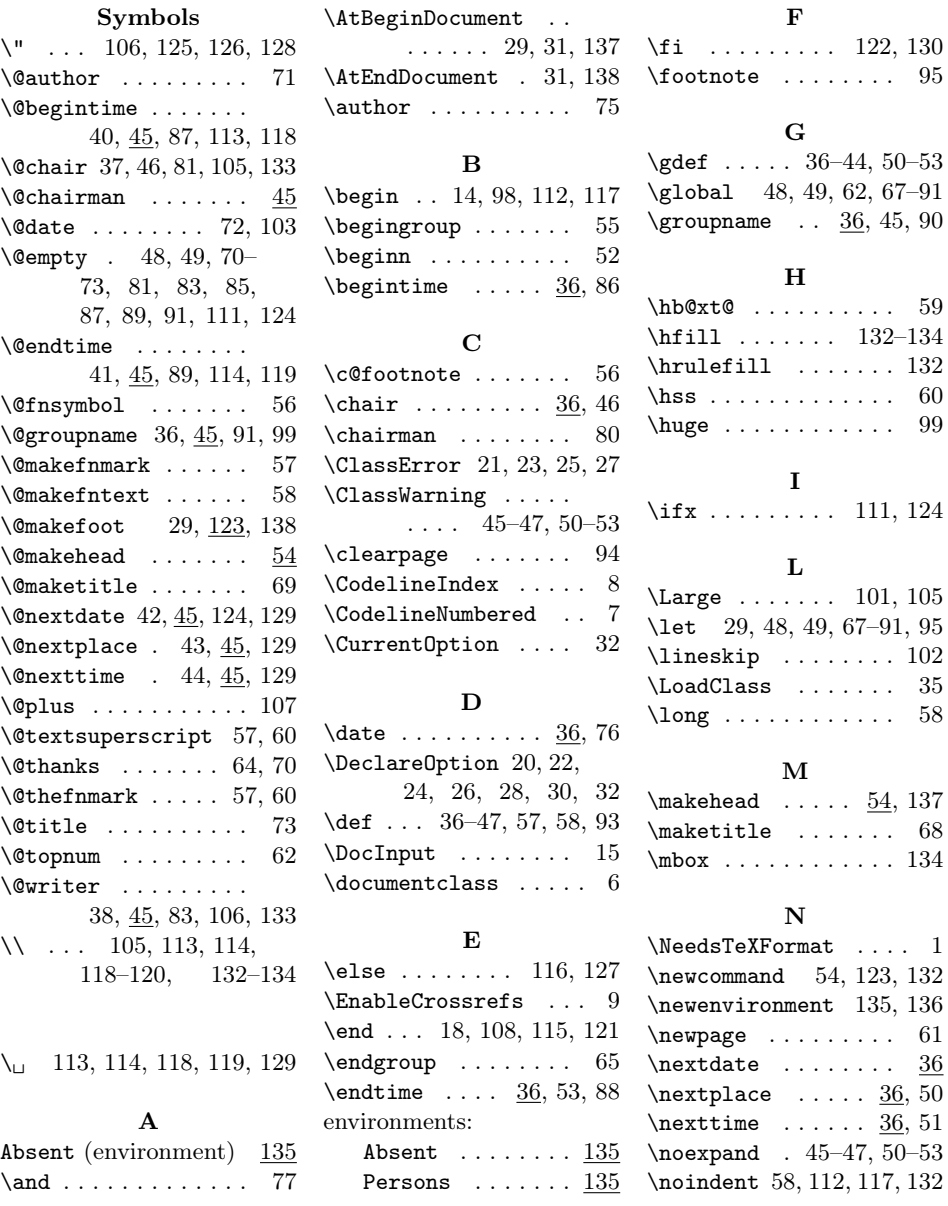

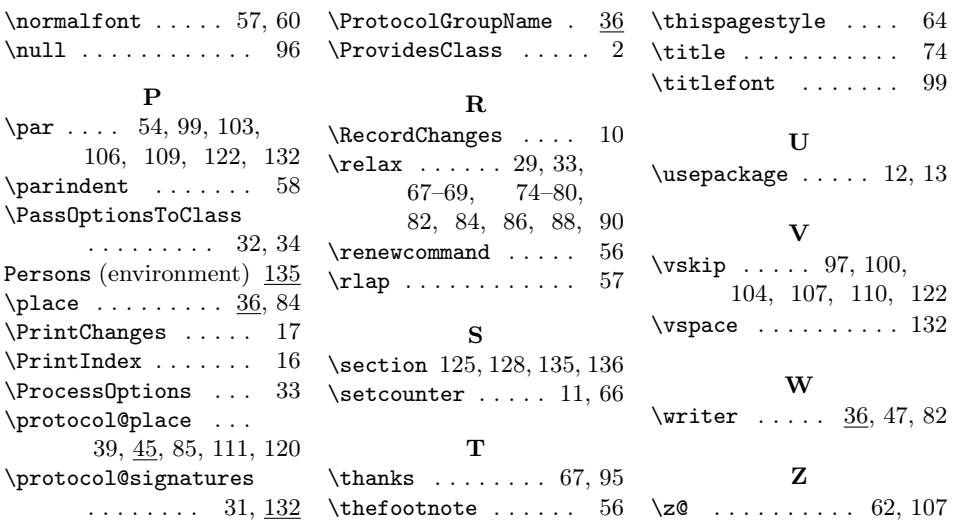

# Change History

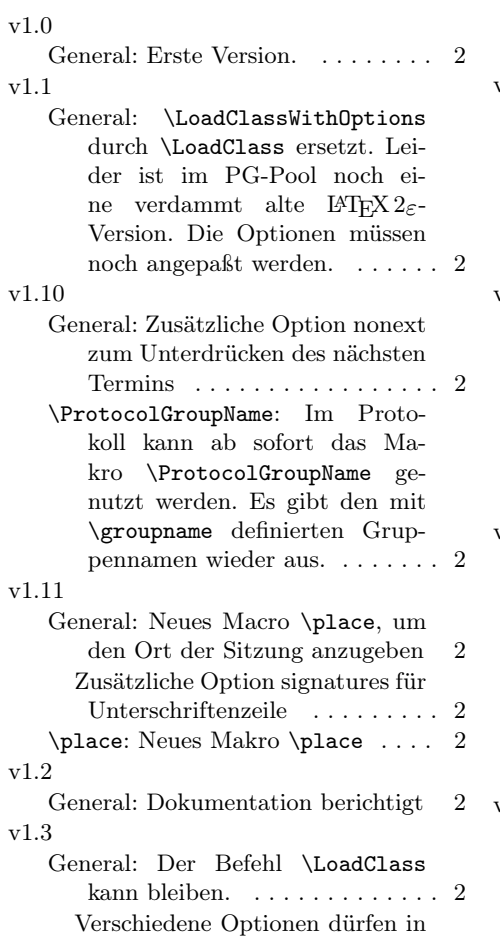

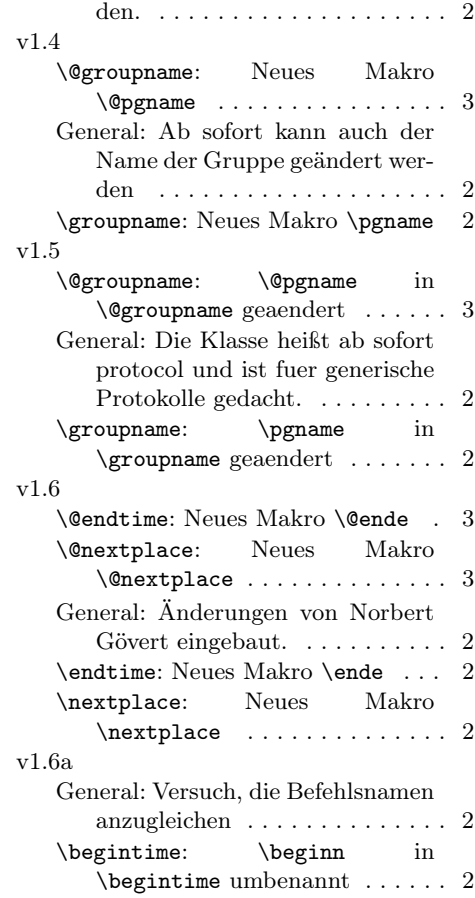

dieser Klasse nicht benutzt wer-

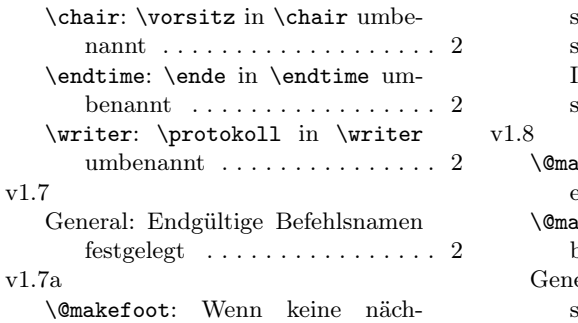

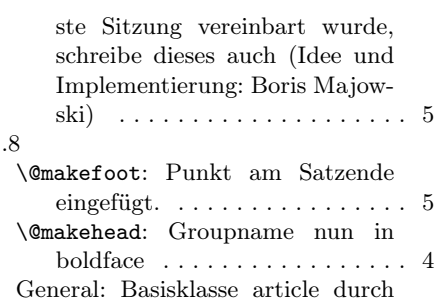

scrartcl ersetzt. . . . . . . . . . . . 2